## 广东省深圳市中级人民法院 执行裁定书

 $(2020)$  粤 03 执 840 号之一

申请执行人: 中国建设银行股份有限公司深圳市分行。住所 地: 深圳市福田区益田路 6003 号荣超商务中心 A 栋, 统一社会 信用代码 914403004557663795。

负责人:王业,该行行长。

委托诉讼代理人:黄丽冕,广东金唐律师事务所律师。

被执行人:深圳市宝鸿建筑工程有限公司。住所地:深圳市 龙岗区坂田街道天安路36号宏奕商务大厦5楼509号,统一社 会信用代码 91440300MA5DHXRE79。

法定代表人: 鄢吟。

被执行人: 鄢吟, 男, 1984年1月30日出生, 身份证住址

申请执行人中国建设银行股份有限公司深圳市分行与被执 行人深圳市宝鸿建筑工程有限公司、鄢吟借款合同纠纷一案,深 圳国际仲裁院(2019)深国仲裁3723号裁决已经发生法律效力。 由于被执行人没有履行生效法律文书确定的内容,申请执行人向 本院申请强制执行,请求强制被执行人偿付人民币 2450654.5元 及利息等,本院依法立案执行。

 $\mathbf{1}$ 

在执行过程中,本院依法向被执行人送达了《执行通知书》 《报告财产今》《财产申报表》《执行裁定书》。责今其在指定期 限内履行义务并如实申报财产情况,但被执行人未履行生效法律 文书确定的义务。同时,本院依法查封了本案的抵押物,即被执 行人鄢吟名下位于深圳龙岗区布吉镇雪象村高发悦驰苑 A 座 505 房【不动产证号: 粤 (2017) 深圳市不动产权第 0023173 号】。 申请执行人向本院提出申请, 要求处分上述房产以清偿债务。

本院认为,被执行人在指定期限内拒不履行生效法律文书确 定的义务, 申请执行人申请处分被执行人的上述房产, 符合有关 法律规定, 应予准许。依照《中华人民共和国民事诉讼法》第二 百四十四条、第二百四十十条规定,裁定如下:

拍卖、变卖被执行人鄢吟名下位于深圳龙岗区布吉镇雪象村 高发悦驰苑 A 座 505 房【不动产证号: 粤 (2017) 深圳市不动产 权第 0023173 号】以清偿债务。

本裁定送达后即发生法律效力。

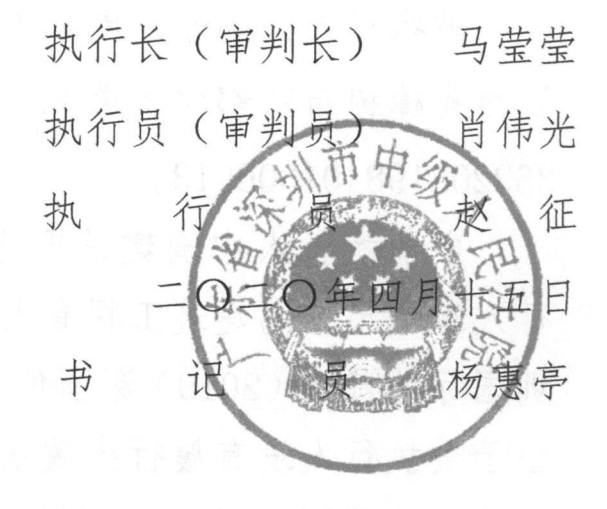